### Challenges and Successes Developing UID Mapping and a Stand Alone Security Mechanism for Lustre

Joshua Walgenbach

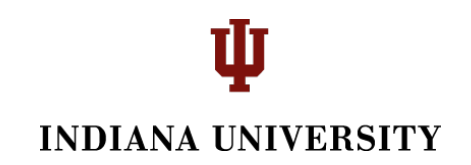

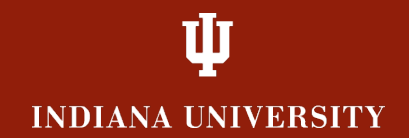

## **UID/GID Mapping and Shared Keys**

Simple interface for static mapping of client (NID, [UID/GID]) pairs to a canonical set on the file system.

Add a shared key GSSAPI mechanism to authenticate and protect the data stream.

# **UID/GID Mapping Project Overview**

Divided into three parts

- UID/GID Management Module (nodemap)
- UID/GID Mapping in the MDT/OST
- Map Synchronization via LNET from the **MGS**

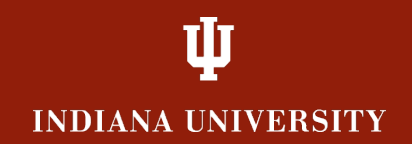

## **Nodemap Features**

- Nodemaps defined as NID ranges and IDMaps
- Flags determine how ID Mappings are respected
	- Allow UID 0 to be unsquashed
	- Trust incoming UID/GIDs
	- Require HMAC/Encryption

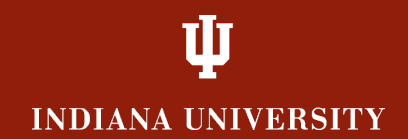

### **Nodemap Layout**

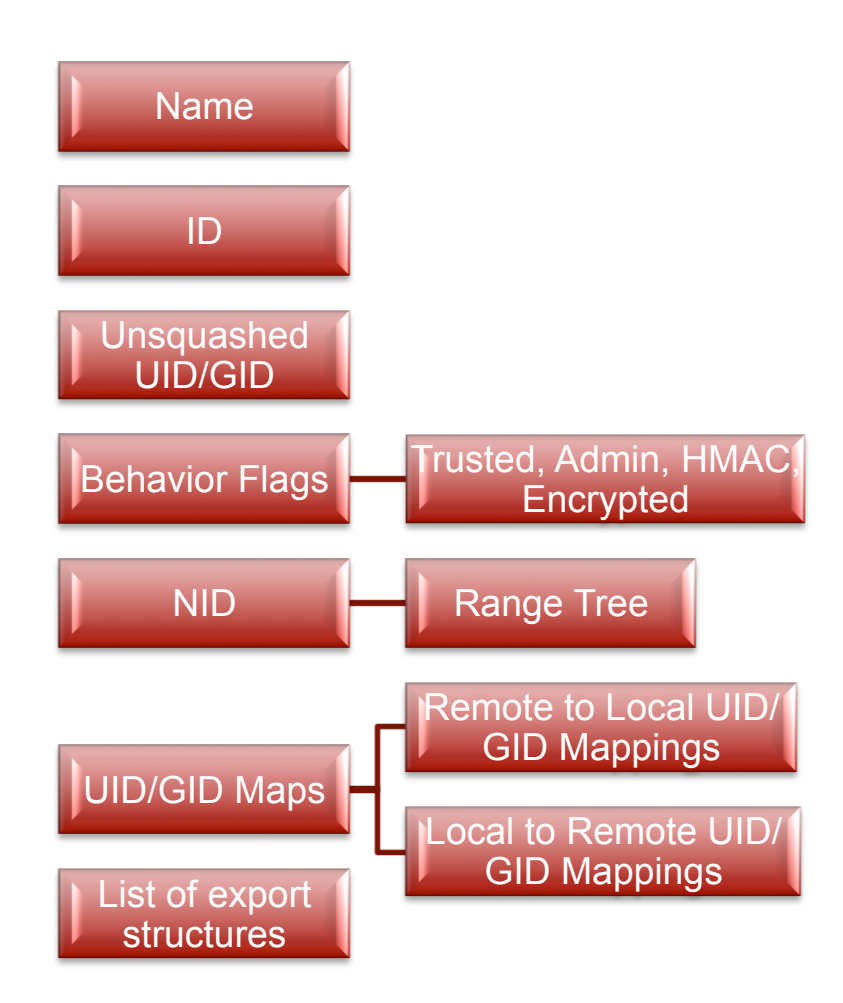

## **Client connection with nodemap**

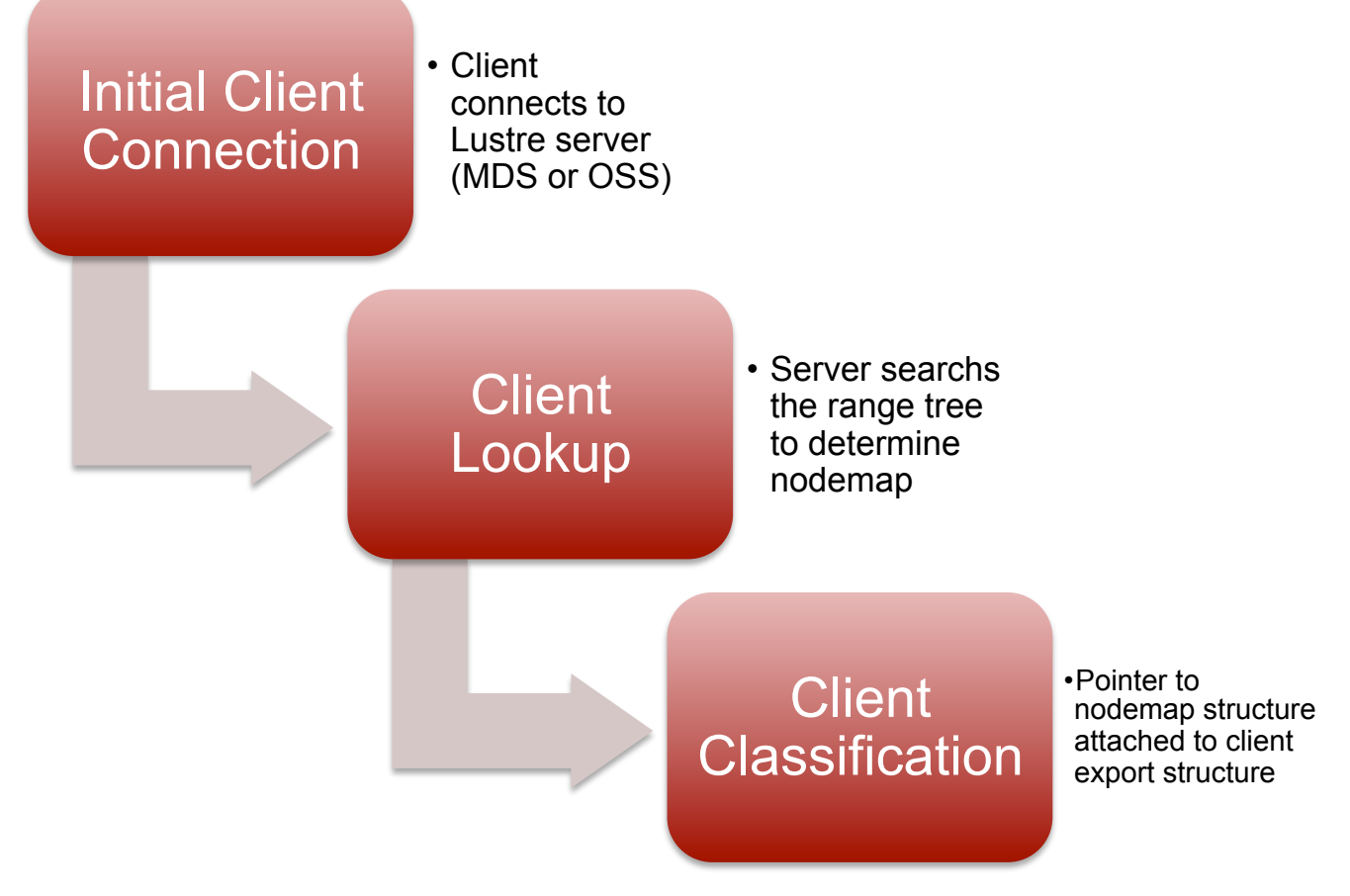

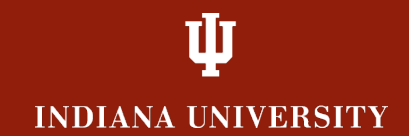

### **Filesystem Request Lifecycle**

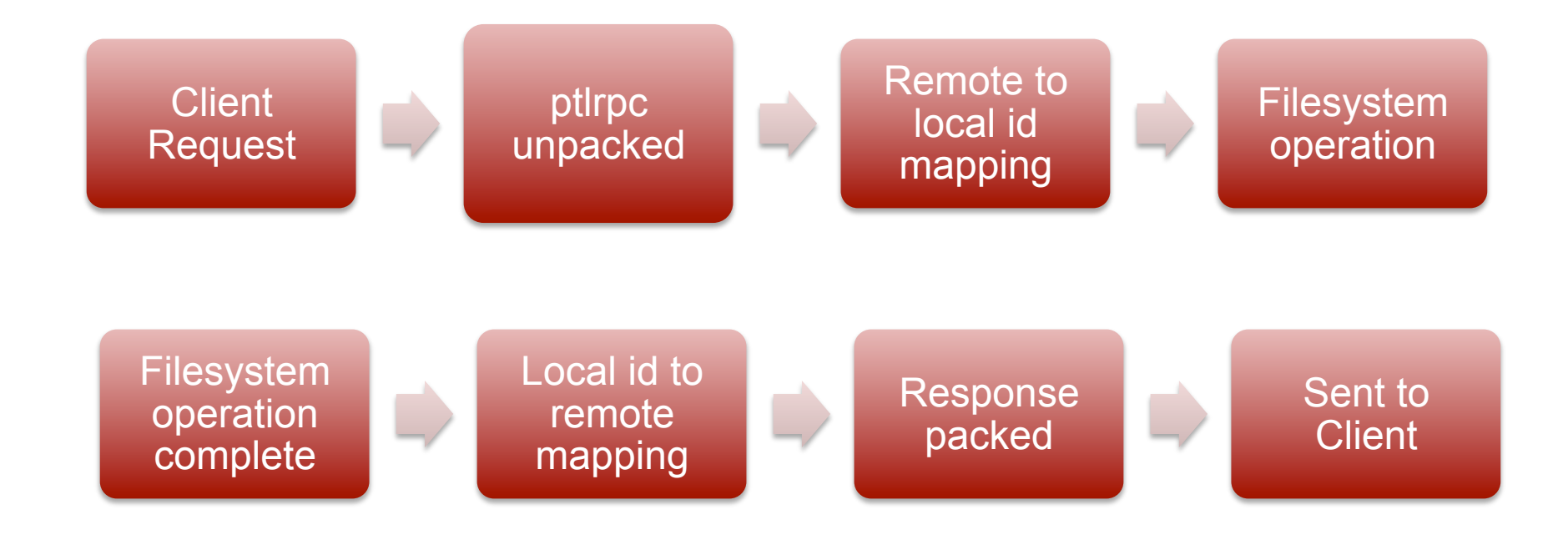

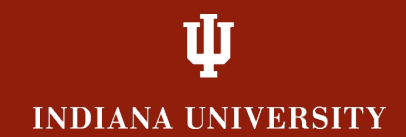

#### **Nodemap Distribution**

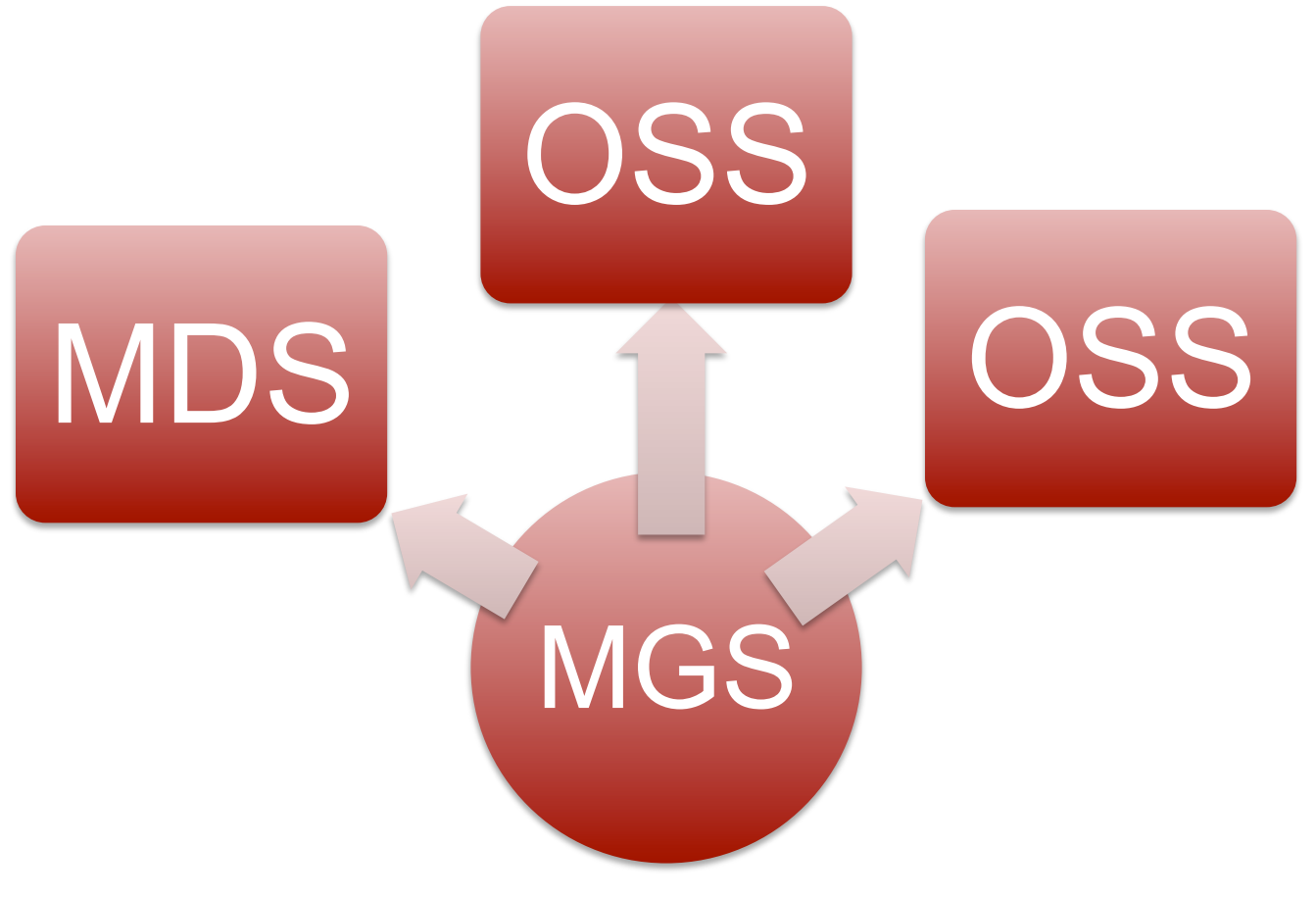

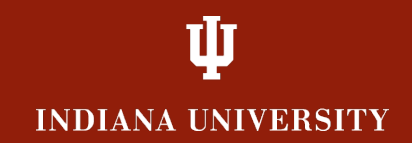

## **IU DevPAC**

• Development Project Approval Committee

Volunteers from OpenSFS members to review the project and approve completion of milestones.

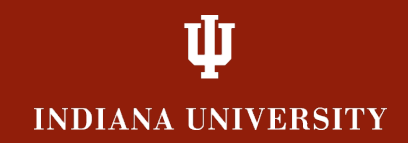

## **Challenges**

- Manageable commits
- Code style is more than what is written down
- Expect the unexpected

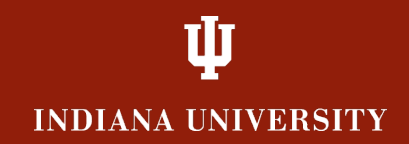

# **Challenges**

- Plowing a new field
	- Design documents
	- Where do you branch?
		- lustre-release and lustre-dev
	- Where do you commit?
- Tired reviewers (Thank you)

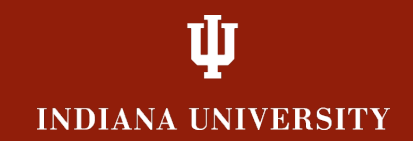

#### **Successes**

- Scope Statement, Solution Architecture, High Level Architecture approved by OpenSFS
- The UID/GID management module has been committed after a first set of code reviews.
- Work has begun on mapping the the MDT and **OST**
- Tireless reviewers (Thank you!)

# **Thank you**

- The OpenSFS Board for supporting this work
- The IU DevPAC for all their work in helping guide us to completion and inclusion in the release tree
- Reviewers